### Aula Unidade 1 Modelos Matemáticos de Sistemas Dinâmicos Equações de sistemas dinâmicos contínuos e discretos

Modelo/sistema: representação do sistema físico

Modelos de sistemas contínuos descritos por equações diferenciais

As equações diferenciais de um sistema físico podem ser obtidas a partir das leis que descrevem o seu comportamento no tempo.

Por exemplo, a lei de Newton e a lei de tensão e corrente de Kirchhoff são a base da construção das equações de movimento para sistemas mecânicos e de circuitos para sistemas elétricos, respectivamente

Aulas com base no livro texto

Vilma A. Oliveira, Manoel L. Aguiar, Jerson B. Vargas, Engenharia de Controle: Fundamentos e Aulas de Laboratório, Elsevier.

### Representação matemática: Equações diferenciais

Sistema estático: Relação entre entrada e saída descrita por uma equação algébrica Sistema dinâmico: equação diferencial

Equação diferencial com coeficientes constantes e invariantes no tempo Sistema linear e invariante no tempo

$$
\frac{d^n y(t)}{dt^n} + a_1 \frac{d^{n-1} y(t)}{dt^{n-1}} + a_2 \frac{d^{n-2} y(t)}{dt^{n-2}} + \dots + a_{n-1} \frac{dy(t)}{dt} + a_n y(t) =
$$

$$
b_m \frac{d^m u(t)}{dt^m} + \dots + b_1 \frac{du(t)}{dt} + b_0 u(t)
$$

em que  $y(t)$  é a saída e  $u(t)$  é a entrada e  $a_i, i = 1, \dots, n, b_i, i = 0, \dots, m$  constantes com  $m \leq n$ .

**Exemplo 1.1** Considere o circuito RC mostrado na Fig. 1.2 com entrada  $v_e$  e saída a corrente na malha. Suponha que a corrente é medida por um sensor de efeito hall com ganho  $\alpha$ . Obter a equação diferencial relacionando a tensão de entrada de tensão e a saída de tensão dada pelo sensor denotada vs.

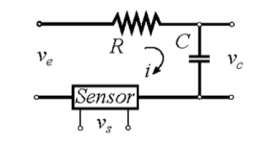

Figura 1.2: Circuito RC.

A equação da malha de tensão é:

$$
Ri + \frac{1}{C} \int_0^t i dt = v_e(t).
$$

Neste caso, a saída é proporcional à corrente, ou seja,  $y = v_s = \alpha i$  e a entrada  $u = v_e$ , e a equação diferencial é:

 $\frac{dy}{dt} + a_1 y(t) = b_1 \frac{du(t)}{dt}.$ com  $a_1 = \frac{1}{BC}$ ,  $b_1 = \frac{\alpha}{B} e b_0 = 0$ .

#### Livro texto

Vilma A. Oliveira, Manoel L. Aguiar, Jerson B. Vargas, Engenharia de Controle: Fundamentos e Aulas de Laboratório, Elsevier.

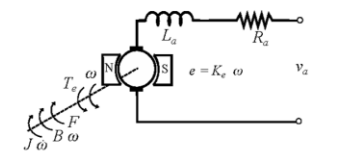

Figura 1.3: Diagrama eletromecânico do motor CC.

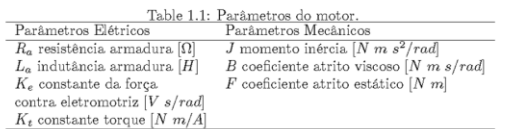

Utilizando a lei de Newton para sistemas rotacionais obtém-se a equação do torque:

 $T_e(t) = K_t i_a(t) = J \frac{d}{dt} \omega(t) + B \omega(t) + F.$ 

Por sua vez, utilizando a lei de tensão de Kirchhoff obtém-se a equação da tensão:

$$
v_a(t) = R_a i_a(t) + L_a \frac{d}{dt} i_a(t) + K_e \omega(t).
$$

Usando o operador diferencial  $\frac{d}{dt}$  pode-se obter  $i_a(t)$  da equação do torque com  $F=0$ na forma:

$$
i_a = \frac{1}{K_t} \left[ J \frac{d}{dt} + B \right] \omega,
$$

a qual substituída na equação da tensão fornece a equação diferencial de ordem 2 relacionando a saída  $y = \omega$  e a entrada  $u = v_a$  aplicada na armadura dada por:

$$
\frac{d^2y(t)}{dt^2}+a_1\frac{dy(t)}{dt}+a_2y(t)=b_0u(t)
$$
  

$$
\text{com } a_1=\frac{R_1J+L_2B}{L_3J},\, a_2=\frac{R_2B+K_1K_2}{L_3J},\, b_0=\frac{K_1}{L_4J}.
$$

#### Exemplo motor cc

**Exemplo 1.2** Considere o motor de corrente contínua (CC) descrito pelo diagrama eletromecânico equivalente mostrado na Fig. 1.3 com parâmetros definidos na Tabela 1. Obter as equações de movimento do rotor, circuito elétrico da armadura e obter a equação diferencial do motor CC para a velocidade e tensão aplicada na armadura.

Ra = 0.1501; % Resistência de armadura [Ohm] La = 0.000150; % Indutância de armadura [H] % Kt Constante de torque [N-m/A] % Ke Constante f.c.e.m [V-s/rad]  $%$  Ke = Kt  $K = 0.087$ ;  $J = 0.00050804$ ; % Momento de inércia [N-m-s^2/rad] B = 0.0006; % Coeficiente de atrito viscoso [N-m-s/rad]  $Kt = K$ :  $Ke = K$ ;  $s = tf('s');$  $Gm = \omega(Kt, Ke, Ra, La, J, B, s) Kt/(La^*J^*s^2 + (Ra^*J + La^*B)^*s + (Ra^*B + Ke^*Kt));$ 

 $Gm0 = Gm(Kt, Ke, Ra, La, J, B, s);$ 

### Exemplo motor cc: diagrama de blocos

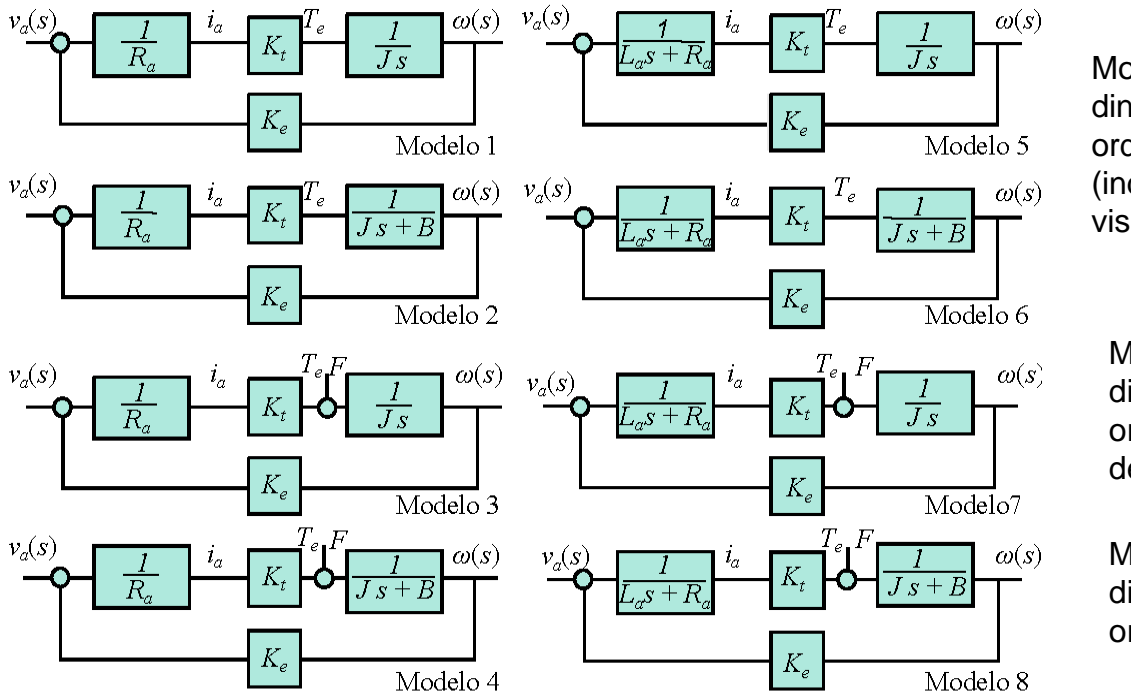

Modelos 1 e 3 dinâmica de primeira ordem (indutância e atrito viscoso desprezíveis)

Modelos 2 e 4 dinâmica de primeira ordem (indutância desprezível)

Modelos 5 a 8 dinâmica de segunda ordem

Fig. 3.3: Representação dos modelos lineares para o motor CC.

### Exemplo motor cc

 $F=0$ :

Modelos 1 e 3

$$
G_1(s) = \frac{K_e/\tau_m}{(s+1/\tau_m)}
$$

Modelos 2 e 4

$$
G_2(s) = \frac{K_e/\tau_m}{[s + (1/\tau_m + 1/\tau_b)]}
$$

 $\overline{a}$ 

Modelos 5 e 7

$$
G_3(s) = \frac{\frac{1}{K_s \tau_m \tau_a}}{\left(s^2 + \frac{1}{\tau_a} s + \frac{1}{\tau_m \tau_a}\right)}
$$

Modelos 6 e 8

$$
G_4(s) = \frac{\frac{1}{K_s \tau_m \tau_a K_t}}{\left[s^2 + \left(\frac{1}{\tau_a} + \frac{1}{\tau_b}\right)s + \frac{1}{\tau_m \tau_a} + \frac{1}{\tau_a \tau_b}\right]}
$$

em que

#### $\tau_a = L_a/R_a, \quad \tau_b = \frac{J}{B}$  $\tau_m = R_a J/(K_e K_t).$ Conferir as funções de transferências acima!

Identificar modelo e parâmetros do motor via ensajo de tensão e corrente

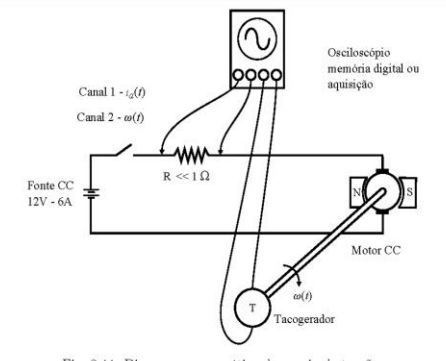

Fig. 8.44: Diagrama esquemático do ensaio de tensão.

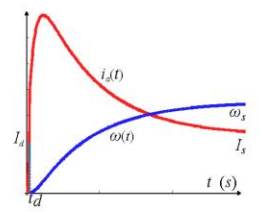

Fig. 8.45: Resposta de corrente e velocidade.

### Respostas de corrente para cada modelo motor cc

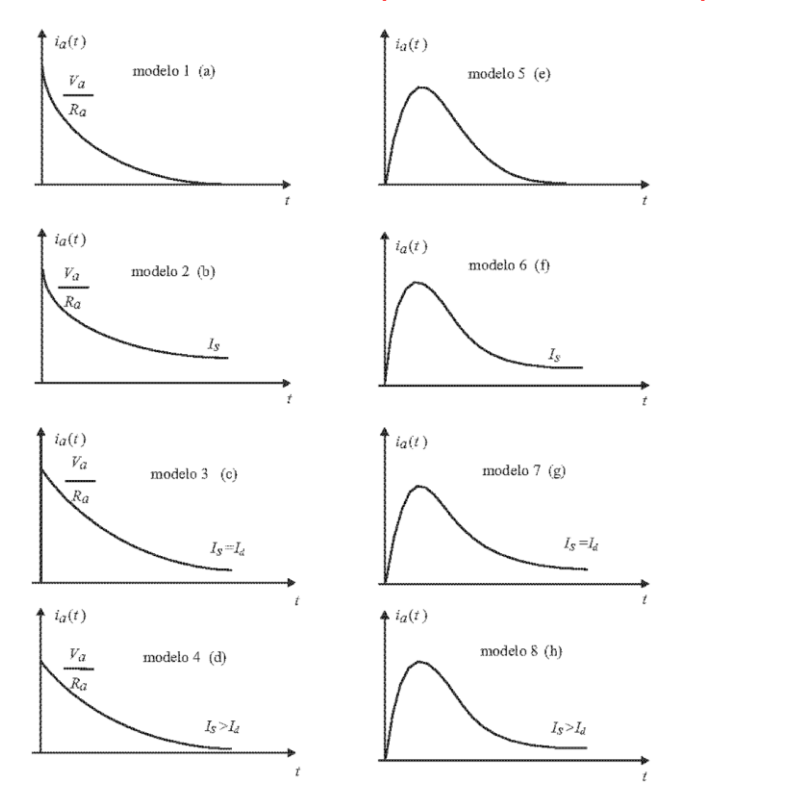

Modelos 1 a 4: dinâmica de primeira ordem

Modelos 5 a 8: dinâmica de segunda ordem

Fig. 3.4: Respostas de corrente típicas para todos os modelos, com  $I_S$  a corrente de regime permanente e  $I_d$  a corrente em  $t = t_d$ .

#### Exemplo motor cc

Sistema realimentado pela velocidade com controlador com indicação dos componentes de controle

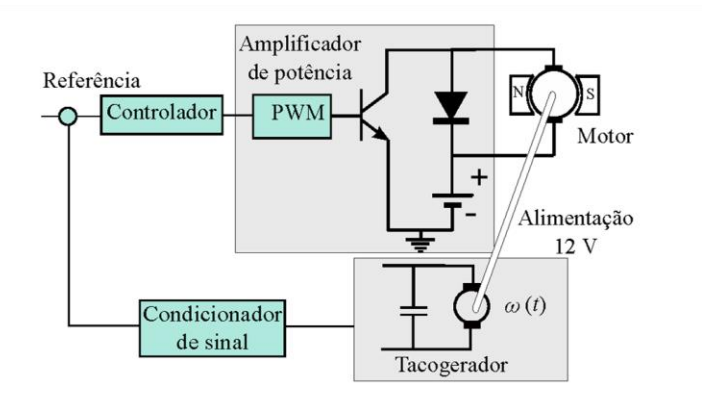

Fig. 8.28: Diagrama esquemático do sistema realimentado incluindo acionamento e controlador.

Esquemático do sistema de controle do motor CC com chopper/PWM

### Representação matemática: equações a diferença

Sistemas dinâmicos discretos podem ser descritos por equações a diferença. A forma mais geral de escrever uma equação a diferença linear de coeficientes constantes de ordem n é

$$
y(k+n) + a_1y(k+n-1) + \cdots + a_{n-2}y(k+2) + a_{n-1}y(k+1) + a_ny(k) =
$$
  

$$
b_mu(k+m) + \cdots + b_1u(k+1) + b_0u(k)
$$

em que k é o instante de tempo,  $y(k)$  é a saída e  $u(k)$  a entrada e  $a_i, i = 1, \dots, n$ ,  $b_i, i = 0, \dots, m$  são constantes com  $m < n$ .

### Representação matemática: equações a diferença

#### Exemplo sistemas discretos

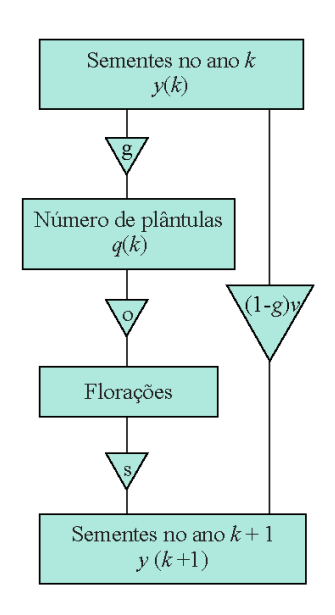

**Exemplo 2.3** Considere o ciclo de uma população de plantas daninhas mostrado na Fig. 2.4. Descrever a dinâmica de plantas daninhas anuais através de fatores dependentes e independentes da densidade de plantas e do número de sementes por área (densidade de sementes) nos sucessivos ciclos a partir do número de sementes do ciclo inicial (Sakai, 2001).

Assim, a densidade de sementes existentes no ciclo  $k+1$  é determinada pela densidade de sementes do ciclo anterior  $k$ :

> $y(k+1) = qosy(k) + (1-q)vy(k)$  $= (q \cos + (1-q)v) y(k)$

em que y é o número de sementes por área, q, o, s e v são as taxas de sucesso de germinação, floração, produtividade (número de sementes produzidas por planta) e de sementes viáveis no solo no ciclo sequinte, respectivamente. O segundo termo representa as gerações sobrepostas e portanto, se não ficaram sementes no solo durante um ciclo implica  $v = 0$ . O modelo descrito para a densidade de sementes pode ser reconhecido como uma equação a diferença do tipo (2.2) com  $n = 1$  e  $u = 0$ . A densidade de plântulas de daninhas denotada q pode ser expressa por  $q(k) = qy(k)$ . Em geral, os parâmetros o e s do modelo da densidade de sementes são dependentes de q levando a um modelo não linear em u.

Fig. 2.4: Ciclo de vida de plantas daninhas anuais.

# Representação entrada-saída

## $y = Hu$ , H: operador

Aproximando u por uma série de funções pulsos

 $u \approx \sum_i \delta_{\Delta}(t-t_i)u(t_i)\Delta$   $Hu \approx \sum_i \left[H\delta_{\Delta}(t-t_i)\right]u(t_i)\Delta$ 

fazendo  $\Delta \rightarrow 0$  e  $\sum \rightarrow \int$  tem-se:

$$
y = \int_{-\infty}^{\infty} H \delta(t - \tau) u(\tau) d\tau
$$

$$
\delta_{\Delta}(t-t_i) = \begin{cases} 0, & t < t_i \\ \frac{1}{\Delta}, & t_i \leq t < t_i + \Delta \\ 0, & t \geq t_i + \Delta \end{cases}
$$

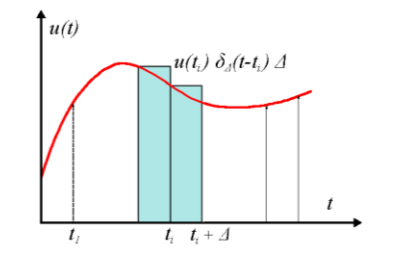

Definindo  $H\delta(t-\tau) := g(t,\tau)$ , onde  $\tau$  é o tempo em que a função  $\delta$  é aplicada e t o tempo em que a saída é observada, tem-se

 $y = \int_{-\infty}^{\infty} g(t,\tau)u(\tau)d\tau$ Integral de superposição

# Integral de convolução

$$
y(t) = \int_{-\infty}^{\infty} g(t-\tau)u(\tau)d\tau
$$
  
=  $g(t) * u(t)$  
$$
y(t) = \int_{-\infty}^{\infty} g(\tau)u(t-\tau)d\tau
$$

Sistema causal

$$
y(t) = \int_{-\infty}^{t} g(\tau) u(t - \tau) d\tau
$$

### Sistema dinâmico

Sistema dinâmico: a saída no tempo t depende da entrada  $u(t)$  aplicada no intervalo  $[0,t]$ 

Sistema estático: a saída no tempo t depende da entrada no tempo t apenas

Exemplo de sistema estático:

 $y(t) = K u(t)$ , K ganho constante. Nesse caso, é fácil verificar que a resposta impulsional é  $g(t) = K\delta(t)$  o que fornece o produto da constante K pela entrada  $u(t)$ :

$$
y(t) = \int_0^t K \delta(t - \tau) u(\tau) d(\tau)
$$
  
(lembrando que  $\int_{-\infty}^{\infty} \delta(t) d(t) = 1$ )

## Representação entrada-saída

 $\bullet$ 

Caso discreto

y = Hu, H: operador

$$
\delta(kT_s) = \begin{cases} 1, & k = 0 \\ 0, & k \neq 0 \end{cases}
$$

$$
y(k) = \sum_{m=0}^{k} g(k-m)u(m), k = 0, 1, ...
$$

 $(1, k, 0)$ 

Somatório de convolução

### Função de transferência

A função de transferência de sistemas lineares invariantes no tempo pode ser obtida aplicada a transformada de Laplace na integral de convolução

$$
y(t) = \int_{-\infty}^{\infty} g(t - \tau)u(\tau)d\tau
$$
  
=  $g(t) * u(t)$ 

$$
y(s) = \int_0^\infty \left[ \int_0^t g(t-\tau)u(\tau)d\tau \right] e^{-st}dt
$$

Definição TL unilateral

 $G(s) =$ 

$$
y(s) = \int_0^t g(t)e^{-st} d(t)
$$

 $y(s)$ 

 $u(s)$ 

Uma vez que o sistema é causal tem-se  $g(t-\tau) = 0$  para  $\tau > t$ , então

$$
y(s) = \int_0^\infty \left[ \int_0^\infty g(t-\tau)u(\tau)d\tau \right] e^{-st}dt.
$$

Mudando a ordem de integração tem-se:

$$
y(s) = \int_0^\infty \left[ \int_0^\infty g(t-\tau) e^{-st} dt \right] u(\tau) d\tau.
$$

e usando a propriedade de deslocamento da transformada de Laplace:  $\mathscr{L}[g(t-\tau)]=$  $e^{-s\tau}G(s)$  tem-se:

$$
y(s) = G(s) \int_0^\infty e^{-s\tau} u(\tau) d\tau
$$

### Função de transferência

A função de transferência de sistemas lineares invariantes no tempo pode ser obtida a partir das equações diferencias

$$
\frac{d^n y(t)}{dt^n} + a_1 \frac{d^{n-1} y(t)}{dt^{n-1}} + a_2 \frac{d^{n-2} y(t)}{dt^{n-2}} + \dots + a_{n-1} \frac{dy(t)}{dt} + a_n y(t) = \n\qquad b_m \frac{d^m u(t)}{dt^m} + \dots + b_1 \frac{du(t)}{dt} + b_0 u(t)
$$

em que  $y(t)$  é a saída e  $u(t)$  é a entrada e  $a_i, i = 1, \dots, n, b_i, i = 0, \dots, m$  constantes com  $m \leq n$ .

A transformada de Laplace da derivada é dada por:

$$
\mathcal{L}[\frac{dy}{dt}] = sy(s) - y(0^{-})
$$

 $y \leftarrow$  $\frac{dy}{y}$  $dt$ 

e a transformada da derivada segunda pode ser obtida usando o resultado anterior:

$$
\mathcal{L}\left[\frac{d^2y}{dt^2}\right] = s\mathcal{L}\left[\frac{dy}{dt}\right] - \dot{y}(0^-) \n= s^2y(s) - sy(0^-) - \dot{y}(0^-).
$$

## Função de transferência

Usando a propriedade de diferenciação no tempo da transformada de Laplace n vezes tem-se:

$$
\mathcal{L}\left[\frac{d^{n}y}{dt^{n}}\right] = s^{n}y(s) - s^{n-1}y(0^{-}) - \cdots - sy^{n-2}(0^{-}) - y^{n-1}(0^{-}).
$$
\n
$$
y(s) = \frac{P(s, y(0) - Q(s, \underline{u}(0))}{D(s)} + \frac{N(s)}{D(s)}u(s) \qquad G(s) = \frac{N(s)}{D(s)}
$$

em que

$$
D(s) = sn + a1sn-1 + \dots + an
$$
  

$$
N(s) = bmsm + bm-1sm-1 + \dots + b0,
$$

$$
P(s, \underline{y}(0)) = s^{n-1}y(0^-) + s^{n-2}\dot{y}(0^-) + s^{n-3}\ddot{y}(0^-) + \cdots + y^{n-1}(0^-) + a_1(s^{n-2}y(0^-) + \cdots + y^{n-2}(0^-)) + \cdots + a_{n-1}y(0^-)
$$

$$
Q(s, \underline{u}(0)) = b_m(s^{m-1}u(0^-) + s^{m-2}\dot{u}(0^-) + s^{m-3}\ddot{u}(0^-) + \cdots + u^{m-1}(0^-) + b_{m-1}(s^{m-2}u(0^-) + \cdots + u^{m-2}(0^-)) + \cdots + b_1u(0^-).
$$

## Resposta total

$$
y(s) = \frac{P(s, \underline{y}(0) - Q(s, \underline{u}(0))}{D(s)} + \frac{N(s)}{D(s)}u(s)
$$

D(s): polinômio característico

$$
y(t) = y_0(t) + y_u(t).
$$

Com condições iniciais nulas:

$$
y(s) = \frac{N(s)}{D(s)}u(s)
$$

## Exercício

**Exercício 2.2** Considere as equações diferenciais do motor CC obtidas no Exemplo  $2.2.$  Pede-se:

1. A partir das equações de torque e tensão com  $F = 0$  determinar as sequintes funções de transferência:

$$
G_1(s) = \frac{\omega(s)}{v_a(s)} \quad G_2(s) = \frac{\theta(s)}{v_a(s)} \quad G_3(s) = \frac{i_a(s)}{v_a(s)} \quad G_4(s) = \frac{T_e(s)}{v_a(s)}
$$
  

$$
G_5(s) = \frac{\omega(s)}{i_a(s)} \quad G_6(s) = \frac{\theta(s)}{i_a(s)}
$$
  

$$
T_e(t) = K_{t}i_a(t) = J_{dt}^d\omega(t) + B\omega(t) + F.
$$
  

$$
v_a(t) = R_a i_a(t) + L_a \frac{d}{dt}i_a(t) + K_e\omega(t).
$$

2. Usando blocos de integradores obter o diagrama de blocos do motor para entrada  $v_a(s)$  e saída  $\theta(s)$ .

- 3. Incluir um torque de perturbação e refazer o diagrama de blocos do item 2.
- 4. A partir dos diagramas de blocos obtidos nos itens 2 e 3 obter as funções de transferência  $G_2(s)$  e  $G_4(s)$ .

### Polos e zeros

 $G(s) =$  $N(s)$  $D(s)$ 

A ordem do sistema é dada pelo número de polos

Os valores de  $s = z_{\widetilde t}$  tais que  $N(z_{\widetilde t}) = 0$  são chamados zeros

Os valores de  $s=p_{i}$  tais que D $\left( p_{i}\right) =0$  são chamados polos

O polo determina o comportamento não forçado do sistema chamado de modo do sistema

O zero  $z_i$  bloqueia a transmissão da frequência  $s = z_i$ 

```
clear all; close all; clc;
[x, y] = \text{meshgrid}(-6:0.125:6);z = 10*abs(x+i*y+4)./abs(x+i*y+2);
figure(1)meshc(x,y,z);axis([-9 4 -9 4 -1 20]);s = tf('s');G=10*(s+4)/(s+2);figure(2)
```
### **Exemplos no Matlab**

 $pzmap(G)$ 

Usando os comandos Matlab dados a seguir, obter os polos, zeros e ordem dos sistemas  $G_1(s)$  e  $G_2(s)$ .

```
s = tf('s');G1=(2*s+10)/(s^3+8*s^2+19*s+12)G2=(s^3+12*s^2+29*s+18)/(s*(s^3+41*s^2+528*s+2160))zpk(G1); zpk(G2)pole(G1); pole(G2); order(G1); order(G2)
```
### Resposta impulsional

A resposta impulsional de um sistema dinâmico denotada  $q(t)$  é definida como a transformada inversa da função de transferência  $G(s)$  é composta pela soma de termos chamados modos os quais são determinados pelos polos  $p_i$ . Os modos são do tipo  $e^{p_i t}$ ,  $i =$  $1, 2, \ldots, n, e^{p_i t}, t e^{p_i t}, t^2 e^{p_i t}, \ldots, t^{m-1} e^{p_i t}, e^{Re(p_i)t} \cos(Im(p_i)t) e^{-e^{Re(p_i)t} \sin(Im(p_i)t)}$ para o caso de polos reais simples, polos de multiplicidade  $m$  e polos complexos, respectivamente.

### Assim, a resposta impulsional pode ser descrita como segue

$$
g(t) = (c_1 + c_2t + c_3t^2 + \dots + c_mt^{m-1})e^{p_it} + c_{m+1}e^{p_{m+1}t} + c_{m+1}^*e^{p_{m+1}^*t}
$$

### Os modos dos polos complexos podem ser escritos em função de senos e cossenos:

$$
2\operatorname{Re}(c_{m+1})e^{\operatorname{Re}(p_{m+1})t}\cos(\operatorname{Im}(p_{m+1})t)+2\operatorname{Im}(c_{m+1})e^{\operatorname{Re}(p_{m+1})t}\operatorname{sen}(\operatorname{Im}(p_{m+1})t)
$$

### **Exemplo**

Exemplo 2.5 Considere a função de transferência:

$$
G(s) = \frac{s+1}{(s+2)(s^2+2s+5)}.
$$

Pede-se os polos  $p_1, p_2, p_2^*$  e os coeficientes  $c_1, c_2, c_2^*$  usando a transformada inversa de Laplace.

A resposta impulsional  $g(t) \notin da$  forma: Os coeficientes da expansão podem ser calculados usando o teorema dos resíduos:

 $g(t)=(c_1 e^{p_1 t}+c_2 e^{p_1 t}+c_2^* e^{p_2^* t})$ 

Por inspeção da função de transferência tem-se que os polos são -2,-1±2j, assim,

$$
c_i = [(s - p_i)y(s)]|_{s=p_i}
$$

$$
g(t) = c_1 e^{-2t} + Re(c_2)e^{-t}[e^{j2t} + e^{-j2t}] + jIm(c_2)e^{-1t}[e^{j2t} - e^{-j2t}].
$$

Utilizando a fórmula de Euler tem-se:

 $g(t) = c_1 e^{-2t} + 2Re(c_2)e^{-t}cos2t + 2Im(c_2)e^{-t}sen2t$ 

em que  $c_1 = -1/5$ ,  $c_2 = 1/2 + j1/5$ . No Matlab utilizam-se os comandos:

syms t s num=(s+1); den=(s+2)\*(s^2+2\*s+5); ilaplace(num/den);

o que fornece:

$$
g(t) = -\frac{1}{5}e^{-2t} + e^{-t}\cos 2t + \frac{2}{5}e^{-t}sen2t.
$$

## **Teorema valor final**

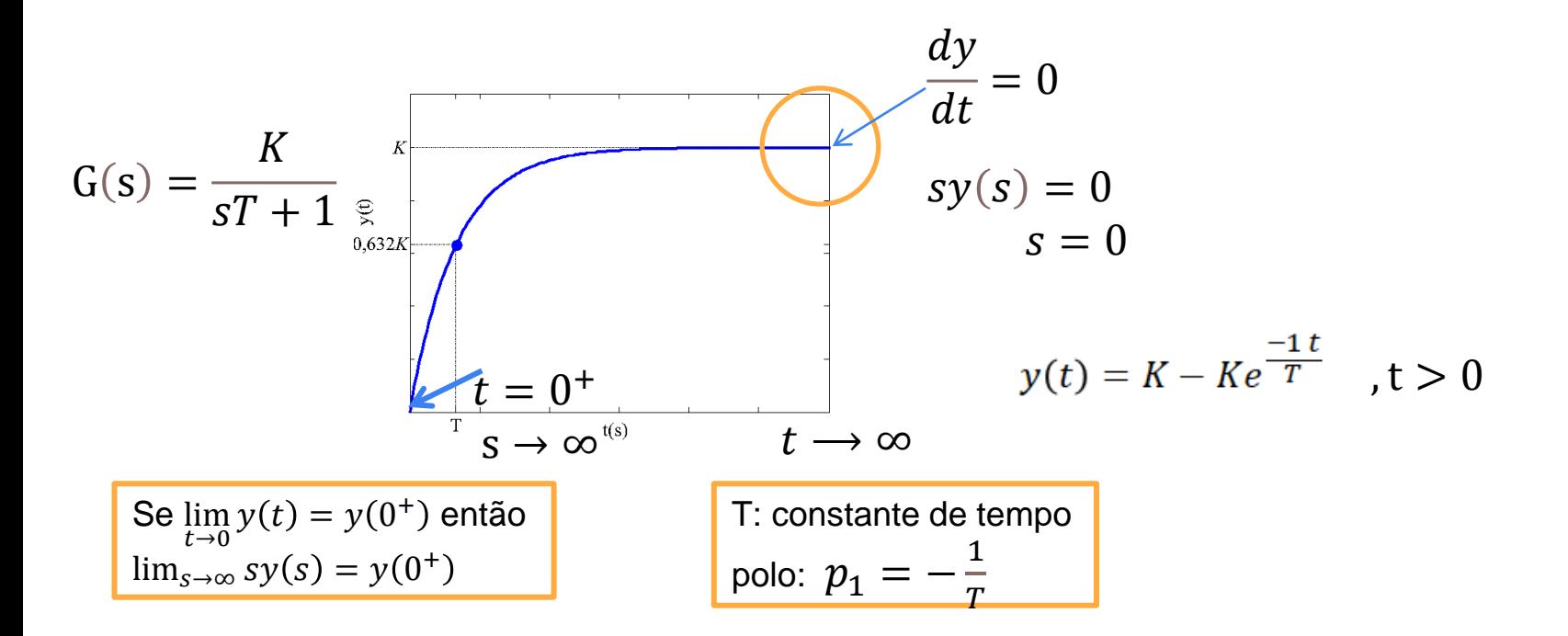

## **Teorema valor final**

**Teorema 2.1 (Valor final)** Se as transformadas de  $y(t)$  e da sua derivada forem definidas, então,

$$
\lim_{t \to \infty} y(t) = \lim_{s \to 0} sy(s).
$$
\n(2.43)

Prova: A transformada de Laplace da derivada é:

$$
\mathcal{L}\left\{\frac{dy(t)}{dt}\right\} = sy(s) - y(0^-)
$$

$$
= \int_{0^-}^{\infty} \frac{dy}{dt} e^{-st} dt
$$

então,

$$
\lim_{s \to 0} [sy(s) - y(0^-)] = \lim_{s \to 0} \left[ \int_{0^-}^{\infty} \frac{dy}{dt} e^{-st} dt \right]
$$

$$
= y(t) \Big|_{0^-}^{\infty}
$$

$$
= \lim_{t \to \infty} y(t) - y(0^-)
$$

e tem-se  $\lim_{t\to\infty} y(t) = \lim_{s\to 0} sy(s)$ .

### **Teorema valor inicial**

Teorema 2.2 (Valor inicial) Se as transformadas de  $y(t)$  e da sua derivada forem  $definidas, então,$ **College Tax** 

$$
y(0^+) = \lim_{s \to \infty} sy(s).
$$

Prova: Para verificar estes teoremas, considere a transformada de Laplace da derivada, dada por:

$$
\mathcal{L}\left\{\frac{dy(t)}{dt}\right\} = sy(s) - y(0^{-})
$$

$$
= \int_{0^{-}}^{\infty} \frac{dy}{dt} e^{-st} dt
$$

então,

$$
sy(s) - y(0^{-}) = \int_{0^{-}}^{0^{+}} \frac{dy}{dt} e^{-st} dt + \int_{0^{+}}^{\infty} \frac{dy}{dt} e^{-st} dt
$$
  
\n
$$
= y(t) \Big|_{0^{-}}^{0^{+}} + \int_{0^{+}}^{\infty} \frac{dy}{dt} e^{-st} dt
$$
  
\n
$$
= y(0^{+}) - y(0^{-}) + \int_{0^{+}}^{\infty} \frac{dy}{dt} e^{-st} dt
$$
  
\n
$$
= y(0^{+}) - y(0^{-}) + \int_{0^{+}}^{\infty} \frac{dy}{dt} e^{-st} dt
$$

$$
\lim_{s \to \infty} sy(s) = y(0^+) + \lim_{s \to \infty} \int_{0^+}^{\infty} \frac{dy}{dt} e^{-st} dt
$$

$$
= y(0^+) + \int_{0^+}^{\infty} \frac{dy}{dt} (\lim_{s \to \infty} e^{-st}) dt
$$

$$
= y(0^+).
$$

## Existência dos limites

Note que a existência dos limites é garantida se os polos de sy(s) estiverem localizados no semiplano esquedo do plano-s e se o sy(s) for próprio, para o caso do valor final e valor inicial, respectivamente.

**Exemplo 2.6** Determinar os valores final e inicial de  $y(t)$  para uma entrada degrau unitário do sistema descrito pela função de transferência:

$$
G(s) = \frac{10s + 50}{(s+2)(s+4)(s^2+4s+5)}
$$

Polos de 
$$
sy(s) = \{-2, -4, -2 \pm i\}
$$

lim  $t\rightarrow\infty$  Por outro lado,  $m = 1$ ,  $n = 4$  e pode aplicar Teorema 2.2 e obter  $y(0^+)=0$ 

syms s;  $y=(10*s+50)/(s*(s+2)*(s+4)*(s)^2+4*s+5));$  $y = i \text{laplace}(y)$  $y= exp(-4*t)/4-(15*exp(-2*t))/2+6*exp(-2*t)*(cos(t)-sin(t)/3)+5/4$ 

Aplicando o limite, os mesmos resultados dos Teoremas 2.1 e 2.2 são obtidos.

### Função de transferência a partir da equação a diferença

A função de transferência de equação a diferença é obtida a partir da chamada transformada Z.

A transformada Z é uma aplicação matemática que faz corresponder a cada sequência de números, uma função da variável complexa z.

 $u(z) = \mathcal{Z}[u(k)]$ <br>=  $\sum_{k=0}^{\infty} u(k)z^{-k}$ 

A função de transferência discreta da equação a diferença é obtida usando a propriedade de deslocamento da transformada Z

 $\mathcal{Z}{y(k+1)} = zy(z) - zy(0)$ 

$$
\mathcal{Z}{y(k+2)} = z\mathcal{Z}{y(k+1)} - zy(1) = z^2y(z) - zy(1) - z^2y(0)
$$

$$
\mathcal{Z}{y(k+n)} = z^n y(z) - \sum_{j=0}^{\infty} z^{n-j} y(j)
$$

### Função de transferência a partir da equação a diferença

Seja o deslocamento para trás

$$
y(k) + a_1y(k-1) + a_2y(k-2) + \cdots + a_ny(k-n) = b_mu(k-1) + b_{m-1}u(k-2) + \cdots + b_0u(k-m).
$$

 $\mathcal{Z}{y(k-1)} = z^{-1}y(k)$ .  $z^{-1}$ −1 operador deslocamento unitário

Obtém-se para condições iniciais nulas

and the control of the control of

 $y(z)+a_1z^{-1}y(z)+a_2z^{-2}y(z)+\cdots+a_nz^{-n}y(z)=b_mu(z)+b_{m-1}z^{-1}u(z)+\cdots+b_0z^{-m}u(z)$ 

$$
G(z) = \frac{b_m + b_{m-1}z^{-1} + \dots + b_0z^{-m}}{a_1z^{-1} + a_2z^{-2} + \dots + a_nz^{-n}}
$$

### Função de transferência a partir da equação a diferença

Seja o deslocamento para trás

$$
y(k) + a_1y(k-1) + a_2y(k-2) + \cdots + a_ny(k-n) = b_mu(k-1) + b_{m-1}u(k-2) + \cdots + b_0u(k-m).
$$

 $\mathcal{Z}{y(k-1)} = z^{-1}y(k)$ .  $\mathbf{Z}^{-1}$ −1 operador deslocamento unitário análogo ao operador diferencial caso contínuo

Obtém-se para condições iniciais nulas

$$
y(z) + a_1 z^{-1} y(z) + a_2 z^{-2} y(z) + \dots + a_n z^{-n} y(z) = b_m u(z) + b_{m-1} z^{-1} u(z) + \dots + b_0 z^{-m} u(z)
$$

$$
G(z) = \frac{b_m + b_{m-1}z^{-1} + \dots + b_0z^{-m}}{a_1z^{-1} + a_2z^{-2}\dots + a_nz^{-n}}
$$

### **Resposta impulsional**

Modos do sistema discreto

Polos simples, polos multiplicidade m e polos complexos :

$$
p_i^k, kp_i^k, k^2p_i^k \cdots, k^{m-1}p_i^k, r^k \cos(\beta k), r^k \sin(\beta k)), p_i = r e^{j\beta}
$$

 $g(k) = (c_1 + c_2 k + c_3 k^2 \dots c_m k^{m-1}) p_i^k + c_{m+1} |p_{m+1}^k| e^{j\beta k} + c_{m+1}^* |p_{m+1}^k| e^{-j\beta k}$ 

Relação entre transformada s e z

Considere o sinal amostrado de  $y(t)$ 

$$
y_a(t) = y(t) \sum_{k=-\infty}^{\infty} \delta(t - kT_s),
$$

Aplicando a transformada s no sinal amostrado obtém-se

$$
y_a(s) = \sum_{k=-\infty}^{\infty} y(k)e^{-skT_s} \qquad y_a(z) = \sum_{k=-\infty}^{\infty} y(z)z^{-k}
$$

Comparando, tem-se  $z = e^{sT_s}$ 

### Teorema valor final e inicial

### Caso contínuo

$$
\frac{dy}{dt} = 0
$$
  
sy(s) = 0 \t s = 0

### Caso discreto

$$
z = e^{sT_s} \qquad \longrightarrow \qquad z = 1 \qquad \qquad y(0^+) = \lim_{s \to \infty} sy(s)
$$
\n
$$
z = \infty
$$

### Teorema valor final e inicial

.

Teorema do valor final

$$
\lim_{k \to \infty} y(k) = \lim_{z \to 1} (1 - z^{-1}) y(z)
$$

Pode ser mostrado expandindo a transformada Z de  $y(k)$  e  $y(k) - 1$ dadas por

$$
Z[y(k)] = \sum_{k=0}^{\infty} y(k)z^{-k}
$$

e

$$
Z[y(k-1)] = \sum_{k=0}^{\infty} y(k-1)z^{-k}
$$

lim  $z\rightarrow 1$  $Z[y(k)] - Z[y(k-1)] = \lim$  $k\rightarrow\infty$  $y(k)$ De

e usando  $Z[y(k-1)] = z^{-1}y(z)$ o resultado segue.

Teorema do valor inicial

$$
\lim_{k \to 0} y(k) = \lim_{z \to \infty} y(z)
$$

Pode ser mostrado diretamente a partir da transformada Z de  $y(k)$  e fazendo  $z \to \infty$ 

### Considere

$$
G(z) = \frac{10z + 5}{(z + 0.5)(z^2 - 0.2z + 0.05)}
$$

Os polos são:

 $p_1 = -0.5, p_2 = 0.1 + i0.2$  $p_2^*=0$ , $1-j0$ , $2$ . Então, pode-se aplicar os teoremas do valor final e inicial para obter  $y(\infty)$  e  $y(0)$ . Para confirmar, pede-se calcular a inversa da transformada z. Para isso, escrever:

$$
\frac{y(z)}{z} = \frac{c_0}{z-1} + \frac{c_1}{z-p_1} + \frac{c_2}{s-p_2} + \frac{c_2^*}{s-p_2^*}
$$

.

usando  $u(z) = \frac{z}{z}$  $z-1$ 

### **Exercício**

Os coeficientes da expansão podem ser calculados usando o teorema dos resíduos da mesma forma que no caso contínuo:

$$
c_i=[(z-p_i)\frac{y(z)}{z}]_{z=p_i},
$$

Usando a tabela de transformada obtém-se

$$
\mathcal{Z}^{-1}\left[\frac{c_i z}{z-p_i}\right] = c_i(p_i)^k, \ i = 1, \cdots, n.
$$

O que fornece:

$$
y(k) = c_0 + c_1(-0.5^k) + c_2|p_2|^k e^{j\beta k} + c_2^* |p_2|^k e^{-j\beta k}.
$$

Usando o comando Matlab residue obtém-se as constantes

#### $[C P K] = residue(N, D)$

com N e D o numerador e denominador de  $y(z)/z$ . Assim, obtém-se:

 $y(k) = c_0 + c_1(-0.5^k) + 2Re(c_2)|p_2|^k \cos(\beta k) + 2Im(c_2)|p_2|^k sen(\beta k).$ 

$$
c=[c_1,c_2,c_2^\ast]
$$